## Les macros pour construire ces tableaux utilisent le package XY-Pic.

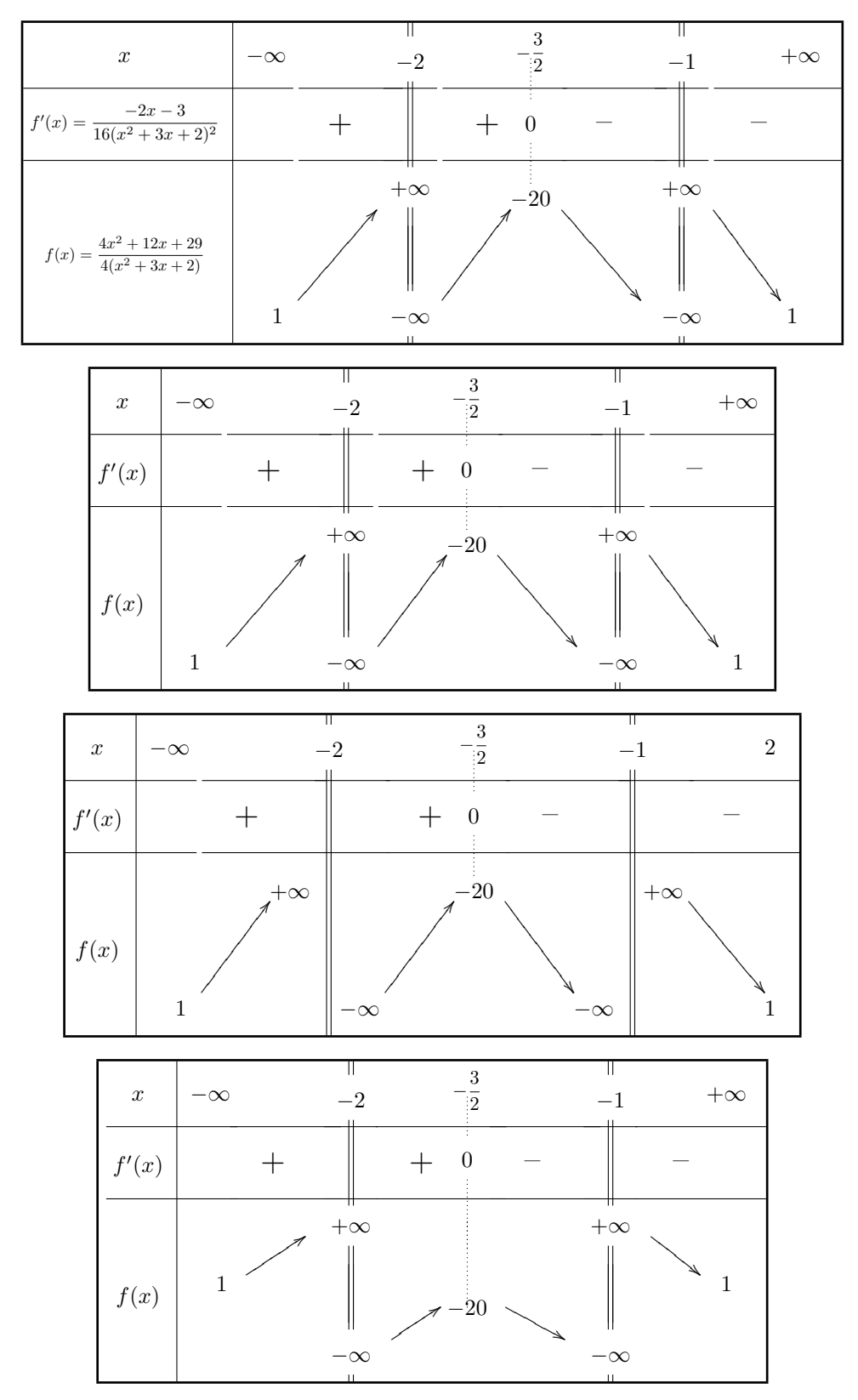

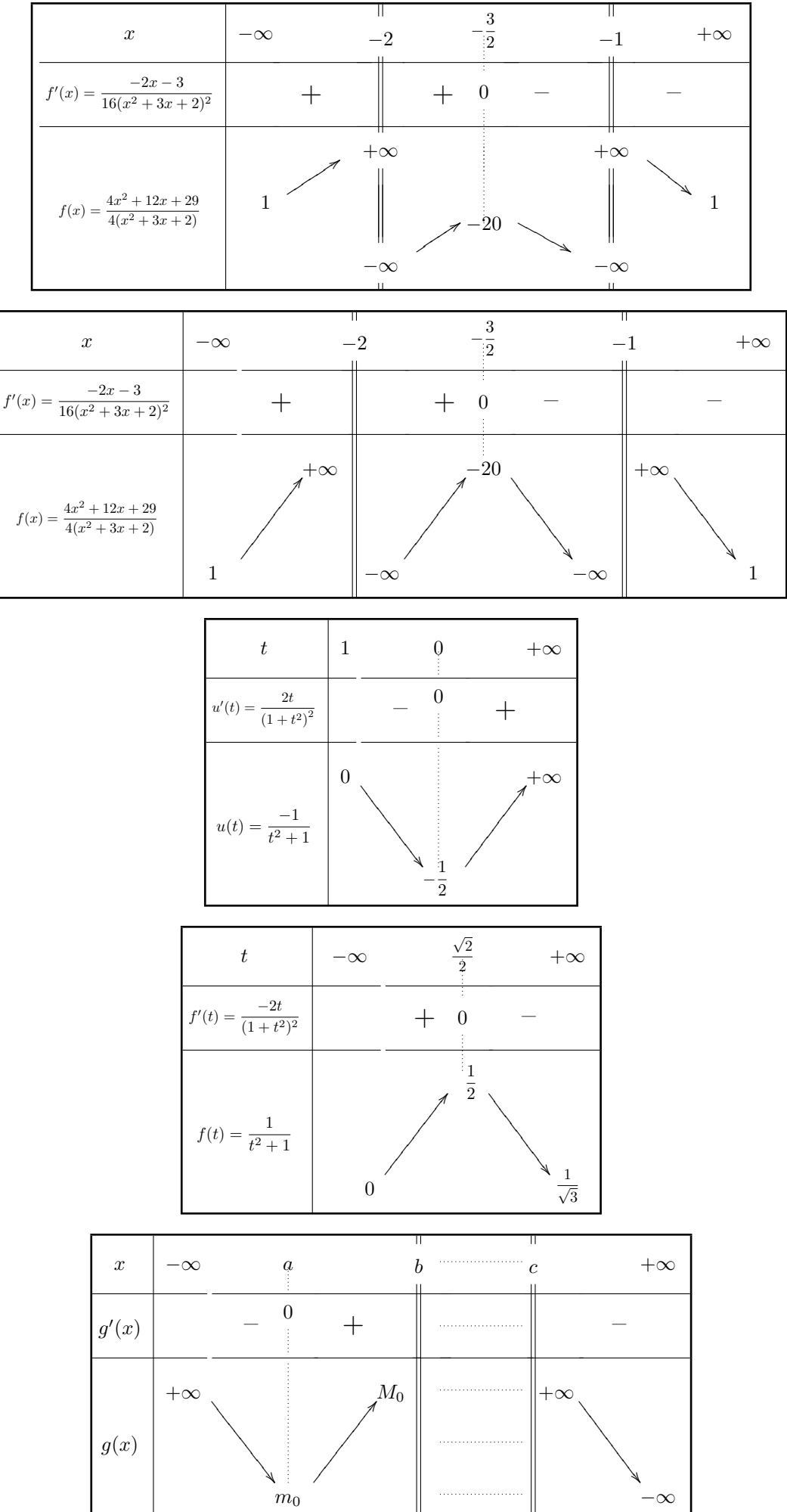